#### **CMA – Case Management Application**

Blaise Team -Virtual IBUC 2020

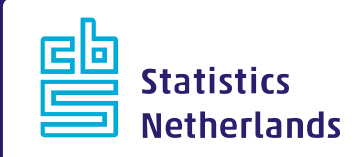

### **Overview**

- This presentation is about the new Blaise 5.8.2 'sample' CMA
	- ‐ It is more than a sample…
- It will cover…
	- ‐ Background
	- ‐ Design principles
	- ‐ Basics
	- ‐ Features
	- ‐ …
	- … and we will show it if time permits…
- CMA can be found at <path-to-Samples>\Case Management\CMA
	- ‐ Documentation is in the [help](http://help.blaise.com/cma.htm) and in **CMA\_version10.pdf** in the CMA samples folder.
- There is also a paper with Gina Cheung to be found at [http://blaiseusers.org/2020/papers/IBUC2020\\_S3\\_3.pdf](http://blaiseusers.org/2020/papers/IBUC2020_S3_3.pdf)

## **CMA - Background**

- Blaise stayed away from implementing a generic system
	- ‐ We did not believe it could be done 'elegantly' o Too many (conflicting) requirements
	- ‐ Data communication between office and interviewer was not part of Blaise
- So everyone made their own system and implemented data communication
	- ‐ Statistics Netherland used Maniplus (or Manipula Dialogs as we now like to call it…) to implement Ilse
	- ‐ SRC University of Michigan used PowerBuilder and Blaise APIs to develop SurveyTrack

### **CMA – How it started**

- Gina took initiative already in 2016 (!)
	- ‐ Could then only be done using Dep Starter Kit, but each OS needed its own implementation
- Gina revisited the need for CMA early last year
	- ‐ By then Blaise had a new tool: Manipula Dialogs
	- ‐ We decided to study the feasibility
- Specification of Gina was adapted after internal SN discussion (Phoenix project)
- Around one year ago implementation started
	- ‐ The first serious Manipula Dialogs application running in the DEP App (Windows, Android and iOS)
	- ‐ It helped mature the DEP Apps

# **CMA – Design principles**

- It has to handle multiple surveys at the same time
- CMA should do things automatically when possible
	- ‐ For instance, installation / de-installation of a survey should handled by CMA
- It should be possible to see all cases for all surveys in one list
- It should be agnostic from the surveys it has to manage
	- ‐ For instance, no knowledge what an outcome code is about
- Organizational specific wishes should be in separate CMA-specific datamodels
- It needs to be easy to set it up in different languages
- Where possible use functionality of underlying Dep App
	- ‐ Some additions to Manipula Dialogs were needed for this
	- ‐ Important addition: [SurveyList](http://help.blaise.com/ref_surveylist.htm)

## **CMA – Basics**

- Everything revolves around what is called the launcher database
- It is a centralized database that contains **all cases** for **all surveys** Each case contains:
	- ‐ Information linking it to an entry in a specific survey
	- ‐ The information needed to contact the respondent
	- ‐ Many administrative fields to manage / to monitor field work
	- ‐ Various BLOBTYPE fields (BLOBTYPE was introduced in Blaise 5.5)
- In the launcher each is case is assigned to an interviewer that is defined as user in Blaise
- When the interviewer starts CMA, all cases for that interviewer are downloaded to the device and all surveys needed to handle the cases are downloaded & installed

# **CMA - Basics**

- The interviewer has the following options for a case:
	- ‐ Register an attempt
		- o For instance a visit to an address and nobody home, a refusal, an appointment…
	- ‐ Start the interview and handle it
		- o Can result in a completed case or in a break off
		- o Attempt will be registered and it knows about result of interview
- CMA will prompt interviewer when connected to internet to synchronize with office server

DEMO…

## **CMA - Features**

For the developers:

- Support for a survey specification file with some options like *yes/no* register the geo position for the attempt
- Each survey can have a tailored attempts datamodel
- Each survey can have a tailored contact info datamodel and a template to display information on CMA screen
- Full translation of user interface by using a .bitt file (introduced in Blaise 5.6) and language dependent contact info templates
- Launcher case can contain image (BLOBTYPE)
- Launcher case contains 'backup' of attempts and collected survey data (as XML in BLOBTYPE)
- You can allow interviewers to add cases for a survey

### **CMA - Features**

For supervisors:

- Ability to re-assign cases to another interviewer (from X to Y). This is a two step procedure: First X synchronizes to give them up and Y synchronizes to receive them.
- Ability to restore all cases for a specific interviewer on a new device. This can restore the status of the cases when last synchronizing.
- Ability to release completed cases. This removes them from the interviewer device
- CMA writes a log file of what the interviewer did. This file is uploaded once a day / on demand to the office

## **CMA - Future**

- What is missing: tooling to manage surveys in CMA
	- ‐ We are working on this. Another Manipula Dialog application.
	- ‐ For now: use Manipula setup to load cases and change fields in the launcher database and to extract data from the various databases involved
- We are very interested in feedback. Based on feedback we can extend CMA as long as it fits the architecture
- We have a limited list of extensions planned
	- ‐ Add a training mode
	- ‐ Add support for 'linked surveys'